Plan Hidrológico de Cuenca

# **APÉNDICE 6.1. CÁLCULO DE LOS MULTIMÉTRICOS DE LOS TIPOS INTERCALIBRADOS**

Demarcación Hidrográfica del Cantábrico Occidental

Junio de 2013

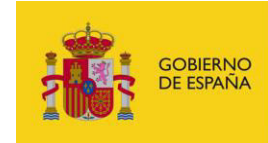

MINISTERIO<br>DE AGRICULTURA, ALIMENTACIÓN<br>Y MEDIO AMBIENTE

CONFEDERACIÓN<br>HIDROGRÁFICA **DEL CANTÁBRICO** 

# **Índice**

- 1. Tipología de intercalibración
- 2. Índices multimétricos según invertebrados bentónicos utilizados para evaluar el estado ecológico de las masas de agua intercalibradas en función a su tipología:
	- 2.1. Métricos individuales seleccionados
	- 2.2. Obtención de los métricos individuales
	- 2.3. Combinación de los métricos en los 5 multimétricos
	- 2.4. Cálculo de los índices multimétricos
	- 2.5. Establecimiento de los cortes de calidad necesarios para conocer el estado ecológico

# **1. Tipología de intercalibración**

# **1.1 Correspondencias entre los tipos establecidos por el CEDEX y los tipos que se están actualmente intercalibrando en el ejercicio de Intercalibración europea en el GIG de ríos Centrales/Bálticos**

El análisis de este documento se presentó a solicitud del Subdirector General de Planificación Hidrológica, realizada en la reunión del 10 de Julio de 2006 en el Ministerio de Medio Ambiente, Madrid. En ella se solicitó a los representantes españoles en los Grupos Geográficos de Intercalibración europea (GIGs), la correspondencia actual de los tipos definidos por el CEDEX en España con los tipos de intercalibración europea (Tabla 1). Con el objeto de constatar, cuantos de los tipos españoles se encontraban representados en el ejercicio de IC, y así conocer la representación, en este caso para la cuenca Norte y Galicia de los tipos para los que se proponen límites entre clases de estado.

En el ejercicio de intercalibración europea, en el cual la Confederación Hidrográfica del Norte (CHN) viene participando desde el año 2004, se han ido aportando datos recogidos en las campañas de monitoreo de la CHN y por parte de la comunidad autónoma gallega (Augas de Galicia), desde los años 2002-2003. Estos datos se han recogido y han servido para el objetivo de desarrollar sistemas de evaluación del estado ecológico que cumplieran en su totalidad con los exigentes requisitos de la Directiva Marco del Agua:

- criterios homogéneos de referencia para todo el Norte y Galicia,
- muestreos comparables tomados de la misma forma en todo el Norte y Galicia, mediante cursos realizados en 2003 para formar a los consultores,
- desarrollo de sistemas de evaluación más precisos basados en multimétricos,
- asegurar el total cumplimiento de las definiciones normativas

De esta forma, actualmente el Norte de España es de los pocos participantes en el GIG de ríos Centrales/Bálticos (junto con Austria y Alemania) que posee sistemas de clasificación del estado ecológico totalmente desarrollados bajo la guía de la DMA. El resto de los países del GIG están modificando sus actuales sistemas, cambiándolos o haciéndolos de nuevo según la DMA. Estos trabajos de la CHN se han realizado en sintonía con los documentos guía que se han producido en los grupos de trabajo europeo del CIS.

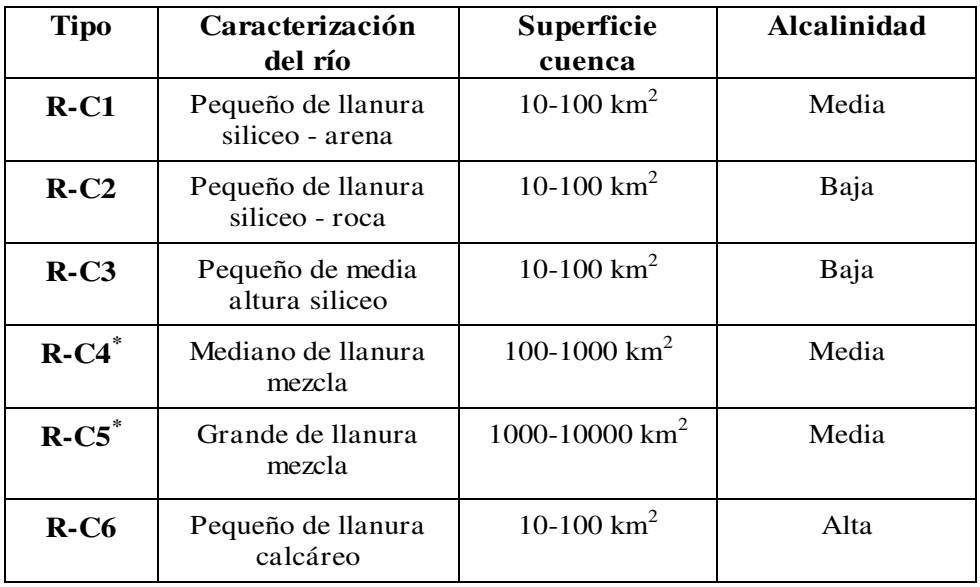

#### Tabla 1. Tipos de ríos intercalibrados en el ejercicio europeo. España ha intercalibrado 5 de los 6 tipos.

Los datos que se analizan en los ejercicios pilotos, corresponden a 5 tipos de los 6 propuestos para el ejercicio de IC europeo, son los tipos R-C2, R-C3, R-C4, R-C5 y R-C6.

La división entre el dominio silíceo y calcáreo de la clasificación del CEDEX, no corresponde con las tres clases de composición de sales en agua de los tipos de IC europea. Donde, existen ríos silíceos (RC2 y RC3), mixtos (RC4 y RC5) y calcáreos (RC6). Por ello se han podido acomodar bases de datos que, ajustándose a los tipos más amplios (ambiguos) de intercalibración europea, correspondieran a un espectro, amplio y ajustado de tipos representados en el Norte. Así en los tipos mixtos medianos y grandes (RC4 y RC5) los valores de alcalinidad han permitido acomodar a la mayor parte de los ríos medianos y grandes del norte. De hecho los sistemas actuales de clasificación desarrollados en el Norte a nivel de familia con multimétricos, permiten evaluar conjuntamente estos sistemas.

Por ello, de los 11 tipos del CEDEX para el Norte, actualmente se encuentran representados en la intercalibración europea de ríos Centrales/Bálticos unos 10, faltando tan sólo el tipo de Alta montaña (muy asimilable a los existentes de montaña húmeda silícea y calcárea) (Tablas 2, 3 y 4).

En este primer ejercicio de intercalibración europea que acaba en 2008, se pueden suministrar cortes para todos los tipos del CEDEX en el Norte y Galicia. También actualmente se está constatando, la necesidad de un mejor ajuste de la tipología del CEDEX para los próximos años, con el análisis de las comunidades de referencia de los tipos del Norte.

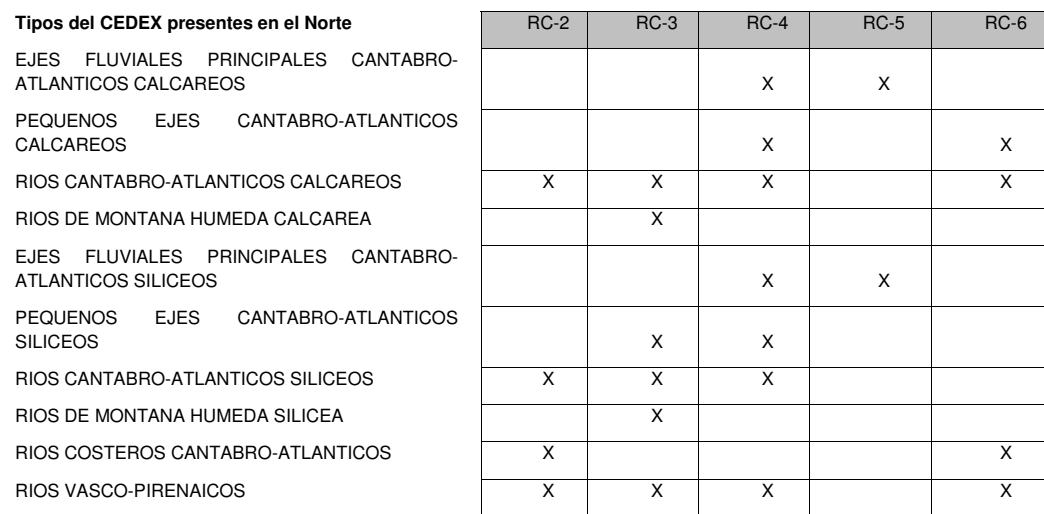

**Tipos de Intercalibración del GIG Centrales Bálticos** 

Tabla 2. Correspondencias generales entre los tipos de ríos intercalibrados en el ejercicio europeo y los tipos del sistema B elaborados por el CEDEX, según el sistema de invertebrados bentónicos.

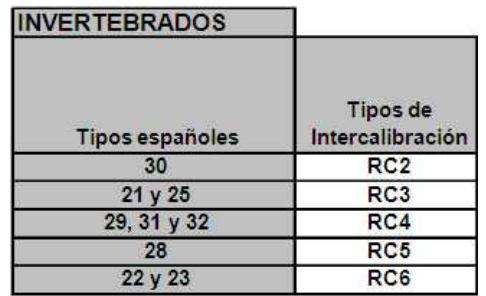

Tabla 3. Correspondencias entre los tipos de ríos intercalibrados en el ejercicio europeo y los tipos del sistema B elaborados por el CEDEX. Según el sistema de invertebrados bentónicos. Tabla publicada en la Instrucción técnica del ministerio.

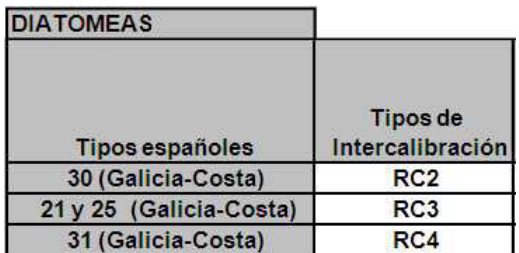

Tabla 4. Correspondencias entre los tipos de ríos intercalibrados en el ejercicio europeo y los tipos del sistema B elaborados por el CEDEX. Según el sistema de diatomeas bentónicas. Tabla publicada en la Instrucción técnica del ministerio.

# **2. Índices multimétricos utilizados para evaluar el estado ecológico de las masas de agua intercalibradas en función de su tipología**

El **sistema de clasificación del estado de las masas de agua** utilizado en el ámbito de la Confederación hidrográfica del Norte en base a la composición de macroinvertebrados bentónicos, consta de 5 índices multimétricos, construidos a partir de la combinación de los valores medios de una serie métricos individuales. Estos índices multimétricos se basan en la desviación observada frente a la esperada, entre los valores de los métricos observados en una masa de agua cualquiera y los esperables para el valor de referencia del tipo. A esta relación se la denomina EQR –Environmental Quality Ratio- y se calcula para clasificar a cada localidad en una clase de estado ecológico para cada uno de los 5 tipos intercalibrados en el Norte de España (RC2, RC3, RC4, RC5 y RC6).

Los métricos individuales utilizados en el cálculo de los índices Multimétricos específicos de cada tipo de intercalibración según la tipología del sistema A de la DMA, cubren las definiciones normativas de la DMA y fueron seleccionados por su mejor respuesta a un gradiente de presiones (gradiente de presiones combinadas y presiones específicas del tipo a validar), y asimismo mostraron una buena discriminación entre los valores obtenidos en las localidades de referencia o muy buen estado y el resto de localidades en estado moderado a malo (apartado 2.4).

#### **2.1. Métricos individuales seleccionados**

 $\overline{a}$ 

Los métricos que se utilicen en la evaluación de las masas de agua deben cubrir los parámetros ecológicos que exige la DMA en sus definiciones normativas (abundancia, composición, diversidad, relación entre táxones sensibles y tolerantes, etc.). Además, deben mostrar una buena relación con los gradientes de presiones identificados. Siguiendo estas directrices, los métricos individuales seleccionados para calcular los índices multimétricos utilizados en el Norte de España para cada uno de los 5 tipos de ríos definidos en el ejercicio de intercalibración Europeo se pueden separar según el método utilizado en su cálculo:

a. Métricos obtenidos directamente con la aplicación informática desarrollado en el proyecto **AQEM<sup>1</sup>** y que, basándose en una matriz de abundancias de familias de macroinvertebrados, permite el cálculo de distintos métricos, entre los cuales se han seleccionado para el cálculo de los índices multimétricos del Norte:

 $<sup>1</sup>$  AQEM (Assessment System for the Ecological Quality of streams and rivers) es un proyecto de la Unión</sup> Europea que se llevó a cabo en el periodo 2000 - 2002. Su objetivo fue el apoyo científico a la implementación de la DMA y la creación de un instrumento que permitiese valorar la calidad ecológica en ríos europeos con macroinvertebrados bentónicos. El programa utilizado para el cálculo de métricos (software ASTERICS v.3.01 (AQUEM/STAR Ecological River Classification System) se puede descargar en [http://www.aqem.de](http://www.aqem.de/)

- i. Número de familias totales: riqueza a nivel de familia y clase (*Number of families*)
- ii. Número de familias EPT: suma de la riqueza de efémeras, plecópteros y tricópteros (*Richness - EPT-Taxa*)
- iii. Número de familias PT: suma de la riqueza de plecópteros y tricópteros (*Richness - PT-Taxa*)
- iv. Abundancia de clases de familias EPT: suma de 3 métricos, la abundancia de efémeras, la de plecópteros y la de tricópteros (*Abundance – Ephemeroptera* + *Abundance – Plecoptera* + *Abundance – Trichoptera* +), según fórmula de AQEM.
- v. Porcentaje de familias EPT: se calcula dividiendo la abundancia de familias EPT entre la abundancia total
- vi. Abundancia de familias PT: suma de 2 métricos, abundancia de plecópteros y de tricópteros (*Abundance – Plecoptera* + *Abundance – Trichoptera*)
- vii. Porcentaje de oligoquetos (*TaxGroup% Oligochaeta [%]*)
- *viii.* Índice de diversidad de Margalef (*Diversity (Margalef Index)*
- b. Métricos calculado en base al **porcentaje de las 3 ó 6 familias dominantes**
- c. Métrico calculado en base al **índice de disimilaridad de Bray Curtis**
- d. Métricos calculado en base a **la riqueza** y **porcentaje de familias sensibles**

#### **2.2. Obtención de los métricos individuales**

#### **2.2.1. Métricos obtenidos con el programa del AQEM**

Una vez descargado el programa, hay que seleccionar el país en la que se está trabajando (España o en su defecto Portugal). Una vez hecho esto se importarán los datos de abundancias de los macroinvertebrados bentónicos, para que el programa calcule los métricos. Sin embargo, antes de importar la matriz tenemos que tener en cuenta una serie de consideraciones:

#### Consideraciones en el uso del AQEM:

- El **nivel de identificación** de macroinvertebrados usado es el de familia, excepto para Oligochaeta e Hydrachnidia que se dejan a nivel de clase (por lo tanto todas las familias de oligoquetos se suman, obteniendo un único valor para los oligoquetos)
- Para introducir los datos en el AQEM las matrices –que se pueden exportar de Excel directamente- tienen que tener un **máximo de 50 columnas**, incluyendo una columna con la abreviatura del taxón y otra con el código empleado por el AQEM (ver ejemplo en la tabla 5 inferior). Por lo tanto, sólo se pueden introducir los datos de 48 muestras al tiempo, y en caso de que las muestras que queremos

evaluar sean más tendremos que partir la matriz de acuerdo con el límite especificado.

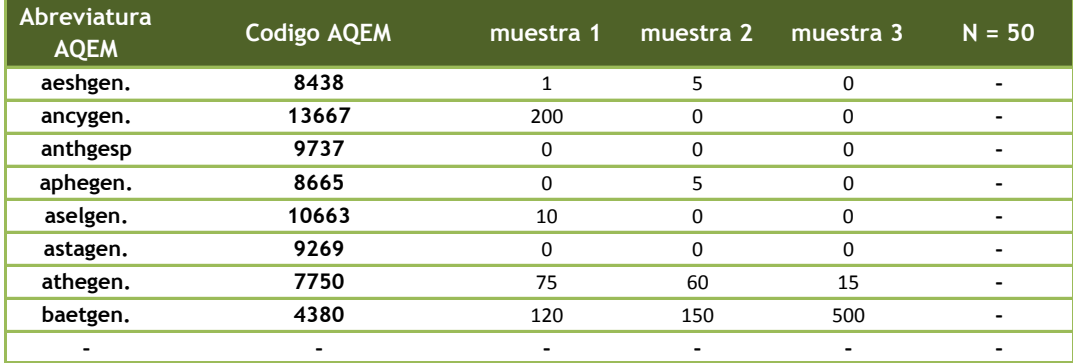

Tabla 5. Ejemplo de abreviatura del taxón y otra con el código empleado por el AQEM.

- Debido a que cada taxón se corresponde con una **abreviatura y un código AQEM** diferente, es imprescindible que, antes de importar los datos al programa, nos aseguremos de que estos códigos están escritos correctamente. En la siguiente Tabla 6, se muestran los identificadores correctos de distintos taxa, así como el modo en que los datos deberían de introducirse antes de proceder a su importación desde el programa.

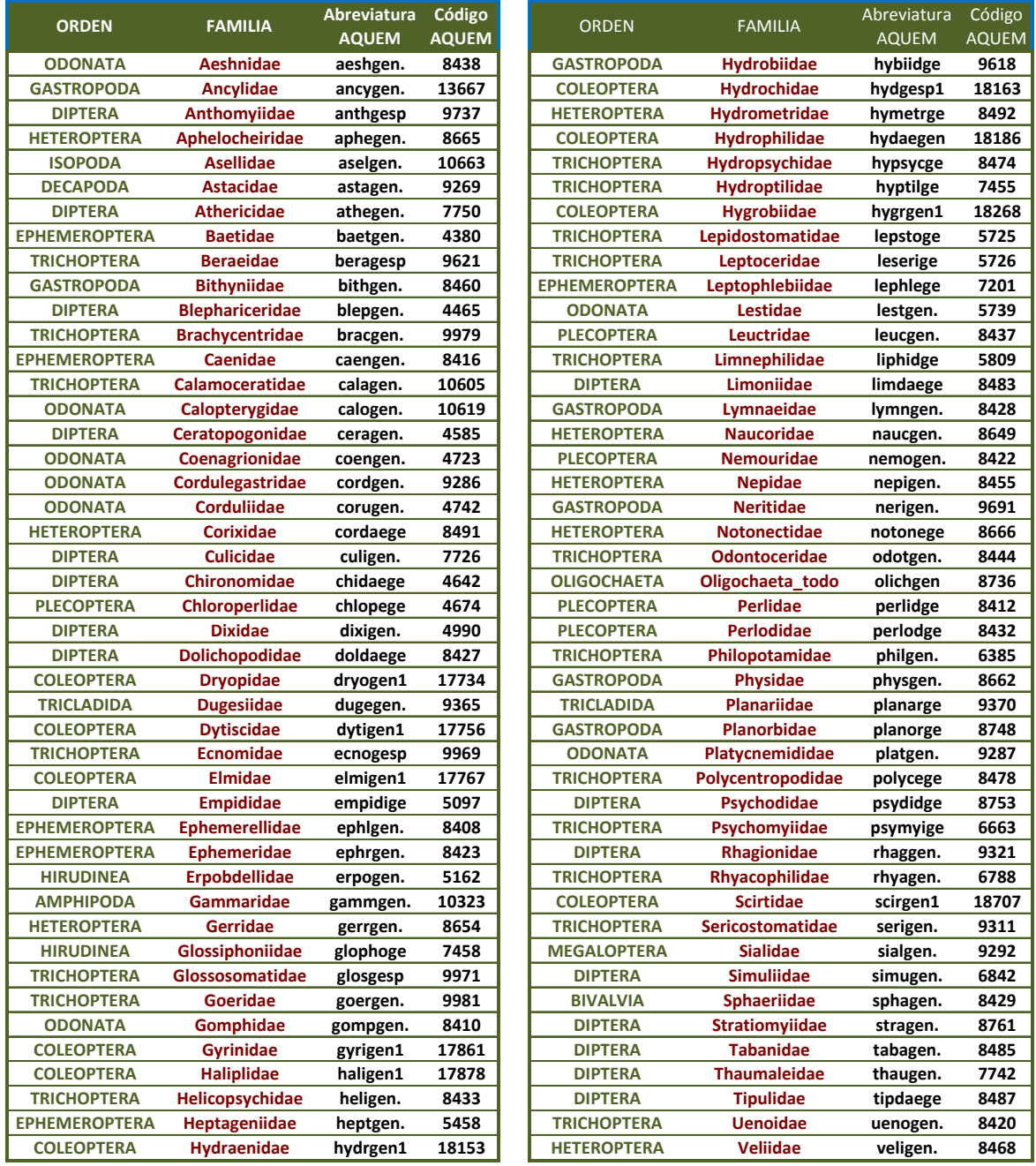

Tabla 6. Ejemplo de los identificadores correctos de los distintos taxones, así como el modo en que los datos deberían de introducirse antes de proceder a su importación desde el programa.

# **2.2.2. Porcentaje de las 3 ó 6 familias dominantes**

Este métrico se corresponde con la suma de la abundancia relativa (porcentajes) de las 3 familias de macroinvertebrados bentónicos dominantes. Para su cálculo, usamos la fórmula del "K.ESIMO.MAYOR" (que aparece por defecto en Excel) en cada una de las muestras que queremos evaluar y calculamos la familia más abundante ( $K = 1$ ), la segunda familia más abundante (K = 2) y la trigésima familia más abundante (K = 3) (ver ejemplo). Después se hace un sumatorio de estos tres valores, obteniendo el métrico que buscamos (3 FamDom). Para obtener este valor en forma de porcentaje (%3 FamDom) sólo tendremos que dividir el valor anterior por la abundancia total de macroinvertebrados obtenida en nuestra muestra. El mismo procedimiento se realiza con las 6 familias dominantes.

Basándose en el ejemplo de la anterior, se muestra a continuación (Tabla 7) cómo se calcularía en porcentaje de las 3 familias dominantes para una muestra:

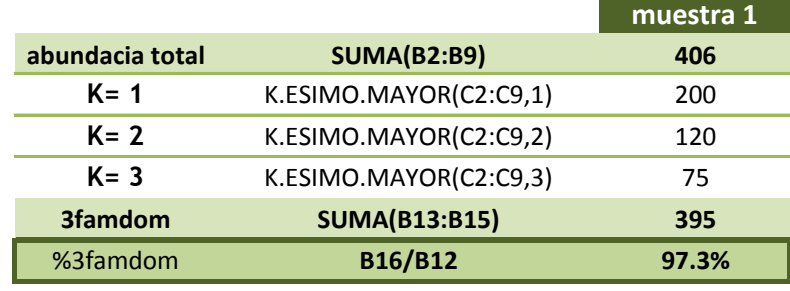

Tabla 7. Ejemplo del cálculo del porcentaje de las 3 familias dominantes para una muestra.

### **2.2.3. Métrico calculado en base al índice de similaridad de Bray Curtis**

De entre los diversos índices de similitud o diversidad beta que existen, se ha elegido el índice de Bray Curtis para expresar la diferencia entre la composición de familias de las muestras que pertenecen a localidades de referencia y cualquier muestra con la que queramos compararlas.

A diferencia de otros índices de similitud, el índice de Bray-Curtis ignora los casos en los que una determinada familia está ausente en un par de muestras. Los valores de esta medida de similitud oscilan de cero (cuando las dos comunidades son realmente muy distintas) a uno (cuando las dos comunidades son idénticas en composición de especies y abundancia). Por lo tanto este índice tiende a disminuir su valor frente a los gradientes de presión (Tabla 10), ya que las comunidades se van distanciando de la comunidad de referencia del tipo.

Este índice se formula con el siguiente algoritmo:

$$
B = \frac{\sum_{i=1}^{3}\left|X_{ij}-X_{ik}\right|}{\sum_{i=1}^{3}\left[X_{ij}+X_{ik}\right]}
$$

Donde:

 $B$  = medida de disimilitud Bray-Curtis entre las muestras  $j y k$ 

*Xij*= número de individuos de la especie i en la muestra j

*Xik*= número de individuos de la especie i en la muestra k

S = número de especies

Aunque existen programas que calculan directamente el índice, también puede estimarse usando el programa Excel, tal y como se representa en la Tabla 8. En este caso, las abundancias de invertebrados de los "test sites" se introducen tal y como se indicaba en el apartado 2.2.1, y las de las referencias se sustituyen por la mediana de las abundancias obtenidas para las referencias de cada tipo (Tabla 9).

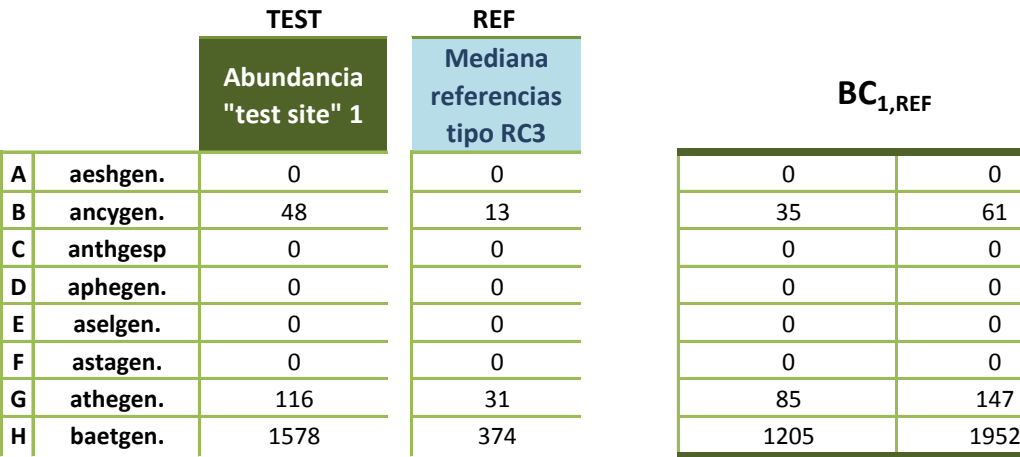

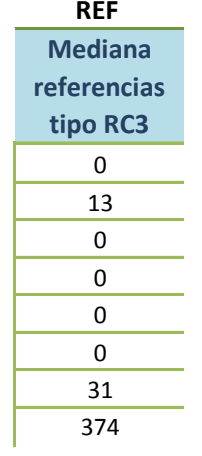

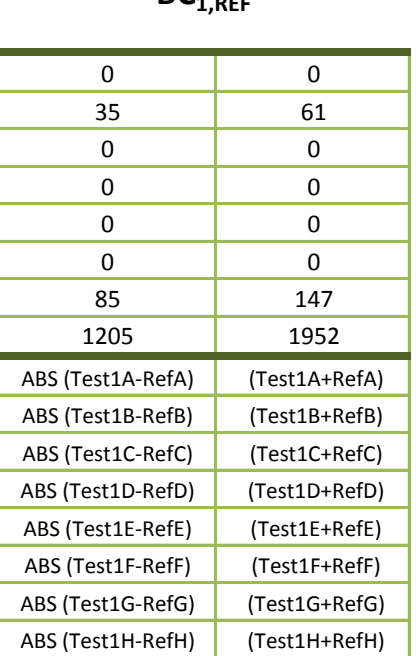

**BC1,REF**

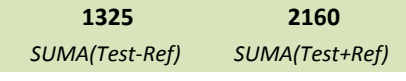

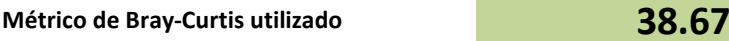

*(1-(1742/5080))\*100*

Tabla 8. Ejemplo del cálculo del índice de Bray-Curtis para un "test site".

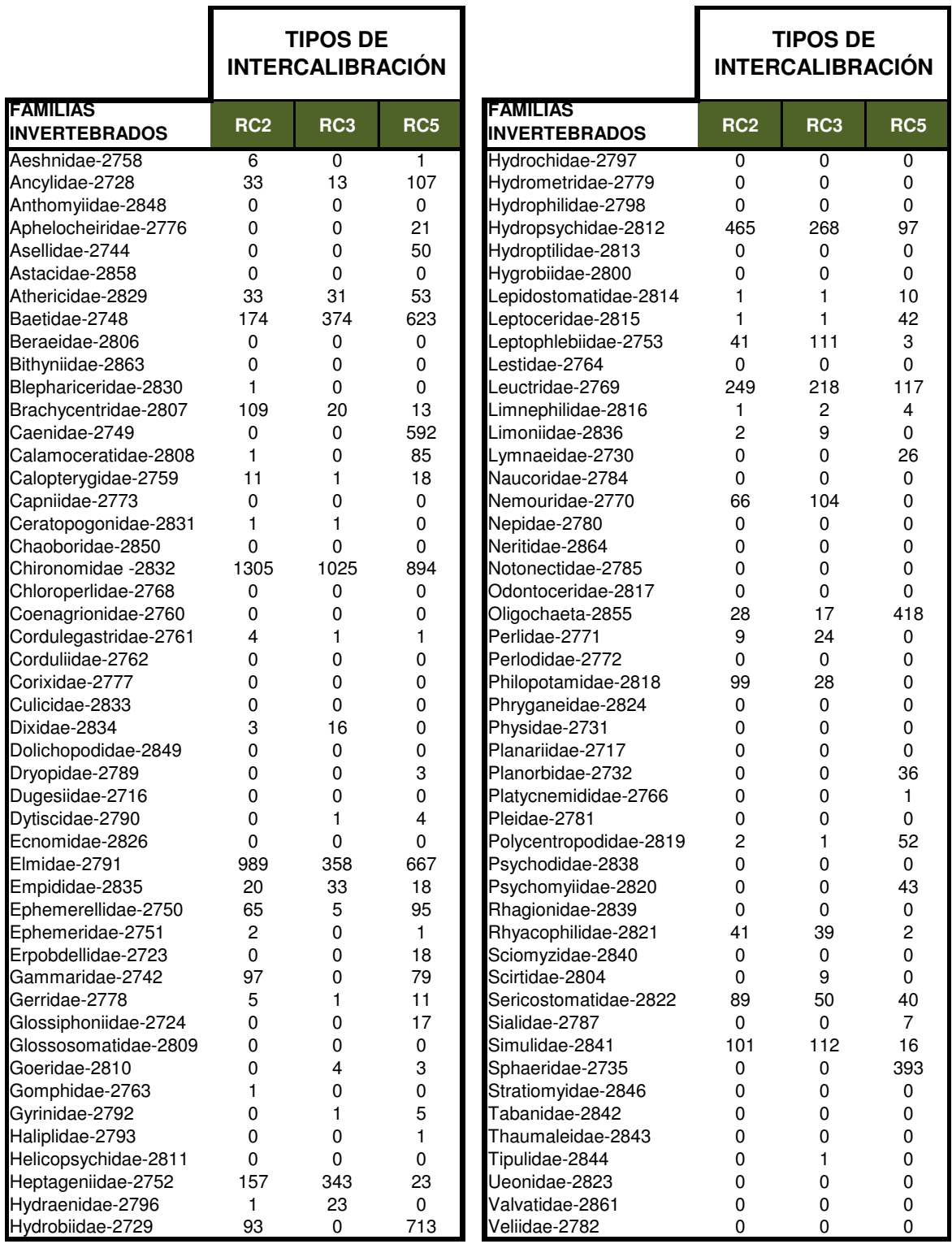

Tabla 9. Muestra estándar con las medianas de las abundancias obtenidas para las comunidades de invertebrados en las localidades de referencia para cada uno de los tipos intercalibrados del Norte (RC2, RC3 y RC5) en los que se utiliza el índice de Bray-Curtis como métrico (ver apartado 2.3.).

# **2.2.4. Métricos calculado en base a la riqueza y porcentaje de familias sensibles**

A diferencia de los métricos anteriores, los métrcios de riqueza y el porcentaje de familias sensibles depende de la tipología de la masa de agua que se quiere evaluar, y sólo se ha calculado para los tipos RC2 y RC3 intercalibrados.

La composición de las familias más sensibles a las presiones se determinó por medio de una serie de pasos. Por un lado se realizó un análisis de porcentajes de similaridad (*Similarity Percentage Analysis*, SIMPER), mediante el cual se calcula la contribución de cada taxón a la disimilaridad en la composición de macroinvertebrados entre grupos establecidos de cada tipo (en este caso, entre las muestras pertenecientes a localidades de referencia y las muestras que no pertenecen a localidades de referencia). En segundo lugar, y para estudiar si la abundancia de los taxones que más contribuyeron a la disimilaridad entre estos dos grupos de muestras (i.e., referencia vs. no referencia) fue significativa se aplicó un ANOVA con la abundancia de los taxones seleccionados, incluyendo como taxones sensibles aquellos cuyas abundancias fueron significantivamente distintas en ambos grupos. La búsqueda de taxones sensibles se completó con el análisis de la respuesta de éstos métricos a los gradientes de degradación ambiental.

La riqueza de familias sensibles es la suma de las familias sensibles presentes en cada muestra. El porcentaje de las familias sensibles es la suma de las abundancias de todas las familias denominadas como sensibles, dividido por la abundancia total de la muestra.

Las familias componentes de los métricos elaborados con las familias sensibles varían en función del tipo al que pertenezca la muestra que se quiere evaluar. Estos métricos sólo se calculan para los tipos RC2 y RC3:

- Familias sensibles del Tipo RC2: Aphelocheiridae, Athericidae, Brachycentridae, Dugesidae, Elmidae, Ephemerellidae, Heptageniidae, Hydropsychidae, Leuctridae, Nemouridae, Perlodidae, Psychomyidae, Ueonidae.
- Familias sensibles del Tipo RC3: Brachycentridae, Dixidae, Empididae, Heptageniidae, Limoniidae, Nemouridae, Perlidae, Perlodidae, Philopotamidae, Scirtidae

# **2.3. Combinación de los métricos en los 5 multimétricos**

La combinación de métricos individuales utilizados en la elaboración de los 5 índices multimétricos de invertebrados específicos de cada uno de los 5 tipos intercalibrados en el Norte, se estableció con el objetivo principal de cubrir y cumplir totalmente con las definiciones normativas de la DMA.

En la siguiente tabla 10, se enumeran los métricos individuales que componen los 5 multimétricos de los tipos del sistema A intercalibrados en el Norte de España.

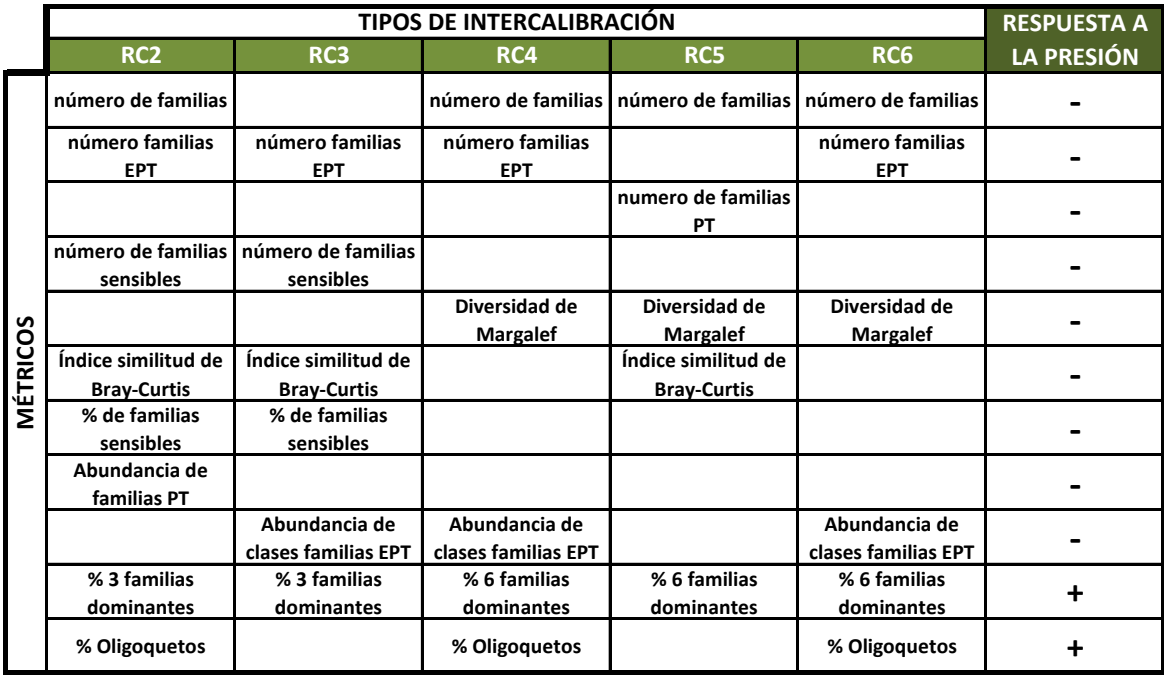

Tabla 10. Métricos componentes de los 5 multimétricos desarrollados para los 5 tipos del sistema A intercalibrados en el Norte de España. Se indica también la respuesta de cada métrico al aumento de presión.

#### **2.4. Cálculo de los índices multimétricos**

Una vez seleccionados los métricos individuales se procede a la combinación de sus valores en los multimétricos. Sin embargo, para poder obtener el multimétrico, los valores de los métricos individuales se tienen que transformados y estandarizar previamente:

- A los métricos que expresan abundancias (abundancias de familias EPT) se les aplica una transformación logarítmica mediante log(x+1), para que sus valores queden en una escala similar a la del resto de métricos.
- Los métricos expresados en forma de frecuencia (% oligoquetos, % familias EPT, % 3 fam. Dom, % táxones sensibles), se sustituirán por su valor en tanto por uno.
- Además, los métricos que tienden a aumentar su valor frente a los gradientes de presión (en este caso, el porcentaje de oligoquetos y el % 3/6 fam. Dom., ver Tabla 10) deben de invertirse antes de fusionarse (i.e., estos métricos se introducirían como 1-% oligoquetos y 1- % 3/6 fam. Dom., respectivamente).

La estandarización de cada uno de los métricos se hace dividiendo el valor de cada métrico individual de una muestra por el valor de la mediana de los valores de ese métrico en las localidades de referencia del tipo. En la tabla 11 se suministran los valores de referencia para cada uno de los métricos componentes de los 5 multimétricos de los los 5 tipos intercalibrados (Tabla 11).

|                                            | RC <sub>2</sub> | RC <sub>3</sub> | RC4   | RC5   | RC <sub>6</sub> |
|--------------------------------------------|-----------------|-----------------|-------|-------|-----------------|
| Indice similitud de Bray-<br><b>Curtis</b> | 50.74           | 42.51           |       | 29.31 |                 |
| Abundancia de clases<br>familias EPT       |                 | 52.22           | 50.76 |       | 48.24           |
| Abundancia de familias<br>PT (en Log)      | 3.24            |                 |       |       |                 |
| número de familias                         | 35.50           |                 | 39.00 | 45.50 | 37.00           |
| número familias EPT                        | 17.00           | 16.50           | 17.00 |       | 16.00           |
| numero de familias PT                      |                 |                 |       | 12.00 |                 |
| <b>Diversidad de Margalef</b>              |                 |                 | 4.46  | 4.90  | 4.33            |
| 1-% Oligoquetos                            | 1.00            |                 | 1.00  |       | 0.99            |
| % de familias sensibles<br>(RC2)           | 0.35            |                 |       |       |                 |
| número de familias<br>sensibles (RC2)      | 8.00            |                 |       |       |                 |
| % de familias sensibles<br>(RC3)           |                 | 0.14            |       |       |                 |
| número de familias<br>sensibles (RC3)      |                 | 8.00            |       |       |                 |
| 1-% 3 familias<br>dominantes               | 0.43            | 0.42            |       |       |                 |
| 1-% 6 familias<br>dominantes               |                 |                 | 0.24  | 0.24  | 0.21            |

Tabla 11. Valores de referencia para cada uno de los métricos componentes de los 5 multimétricos de los 5 tipos intercalibrados en el Norte de España.

Una vez realizados estos procedimientos los métricos seleccionados se suman, obteniéndose el valor del multimétrico (Tabla 12).

Sin embargo, el estado ecológico de las muestras analizadas en cada tipo, en función de la composición de macroinvertebrados, se expresa mediante un EQR (Ecological Quality Ratio), que se obtiene dividiendo el valor del multimétrico por la mediana de los valores del multimétrico en las muestras de referencia del tipo (Tabla 12).

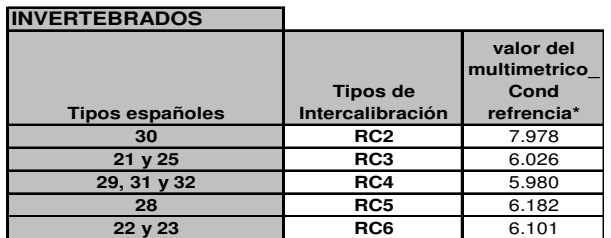

**DIATOMEAS**

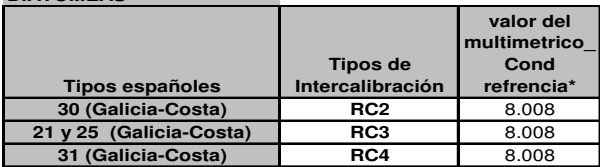

**\* Condicion de referencia es la mediana de las referencias**

Tabla 12 Valores de referencia para cada uno de los 5 multimétricos de los 5 tipos intercalibrados en el Norte de España. Datos suministrados en la Instrucción técnica.

# **2.5. Establecimiento de los cortes de calidad necesarios para conocer el estado ecológico**

En el ejercicio de intercalibración se han consensuado a nivel europeo los cortes del sistema de evaluación del estado ecológico nacional, para los ríos centrales/bálticos, de los límites del EQR entre el estado muy bueno y el bueno, y entre el bueno y el moderado. Los valores resultantes son los siguientes (Tabla 13):

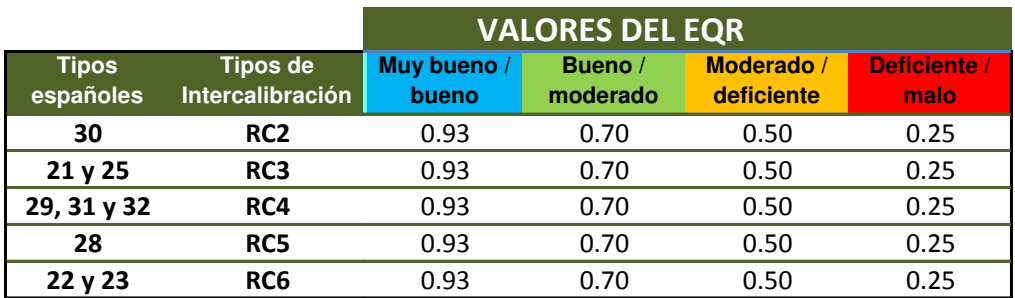

Tabla 13 Valores de los límites intercalibrados para cada uno de los 5 multimétricos de los 5 tipos intercalibrados en el Norte de España. Datos suministrados en la Instrucción técnica.